### Joint Variable Partitioning and Bank Selection Instruction Optimization on Embedded Systems with Multiple Memory Banks

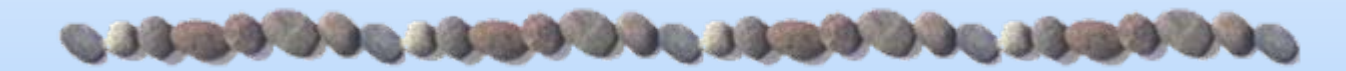

#### Liu Tiantian, Minming Li, Chun Jason Xue City University of Hong Kong 2010.1.19

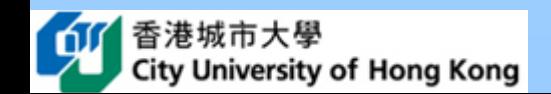

### **Outline of this talk Outline of this talk............................**

- $\mathcal{L}^{\text{max}}$ Background & Related work
- What the problem is? Variable partitioning & BSL insertion
- **Tale**  How to solve the problem?
	- For speed
	- For space
- Experimental results

# **Background Background**

#### $\Box$ 8-bit microcontrollers

- O About 55% of all CPUs sold in the world are 8-bit microcontrollers
- o Can access limited memory with few buses and smaller address registers

#### $\Box$ Partitioned memory architecture

- O Zilog Z80 and MOS6502 series:
	- ▸ 16 bit address registers can only address a maximum of 64 KB memory
	- $\rightarrow$  => support more than 64 KB memory by partitioning it into banks

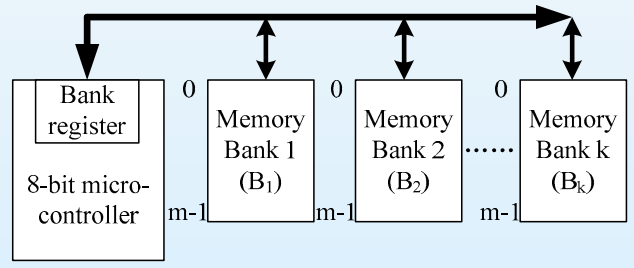

#### $\Box$ **Bank Switching:**

- O Only can access one bank at a time, *bank register bank register*.
- $\bullet$ *Bank selection instructions (BSLs):* instructions needed to be inserted into the original programs to modify the bank register to point to the wanted bank.
- zTheir insertions increase both *code size and runtime overhead code size and runtime overhead*.

#### **What we focus on? What we focus on?1990.131990.131990.13**

- to minimize the size and time overhead introduced by BSLs.
	- **Speed overhead** (means runtime increase) minimization
	- $\bullet$ Space overhead (means code size increase) minimization

#### **Nariable partitioning**

 $\bullet$  Current techniques aim at achieving the maximum instruction level parallelism for architectures which allow multiple banks to be accessed simultaneously

#### $\mathcal{L}(\mathcal{A})$  . **BSL** insertion

- O Current compilers provide limited support to generate bank switching code optimally.
- The two process are related to each other and affect the overhead.

### **Related Work Related Work**

#### Π BSL minimization

- O Bernhard Scholz, Bernd Burgstaller, Jingling Xue, "Minimal Placement of Bank Selection Instructions for Partitioned Memory Architectures," *ACM Transactions on Embedded Computing Systems (TECS), Vol. 7, No. 2: 1-32, 2008*.
- $\bullet$  Bernhard Scholz, Bernd Burgstaller, Jingling Xue, "Minimizing Bank Selection Instructions for Partitioned Memory Architectures," *CASES06: 201-211, 2006*.
	- $\rightarrow$  assume the variables have already been assigned to memory banks
	- **Present an optimization technique that minimizes the overhead of BSLs.**
- $\bullet$  Yuan Mengting, Wu Guoqing, Yu Chao, "Optimizing Bank Selection Instructions by Using Shared Memory," *ICESS2008: 447-450, 2008*.
	- $\triangleright$  assume the variables have already been partitioned into banks.
	- consider using the architecture with a shared memory bank
- Variable partitioning: most aim at achieving the maximum instruction level parallelism for architectures which allow multiple banks to be accessed simultaneously.
	- O transform the variable partitioning problem to an Interference Graph (IG) or Variable Independence Graph (VIG) to find the parallelism between variables
	- $\bullet$ combined with instruction scheduling problem for multi-core DSP architectures
	- $\bullet$ optimizing **energy consumption**: try to determine when to power some banks down
- **There is no variable partitioning techniques for BSL overhead minimization which is 1940.** important for embedded systems with multiple memory banks.

### **Outline of this talk Outline of this talk1990.198990.198990.1989900.**

- $\mathcal{L}(\cdot)$ Background & Related work
- $\mathcal{L}(\mathcal{A})$ What the problem is? Variable partitioning & BSL insertion
- $\mathcal{L}_{\mathcal{A}}$  How to solve the problem?
	- For speed
	- For space
- Experimental results

# **What the problem is? Variable partitioning What the problem is? Variable partitioning**

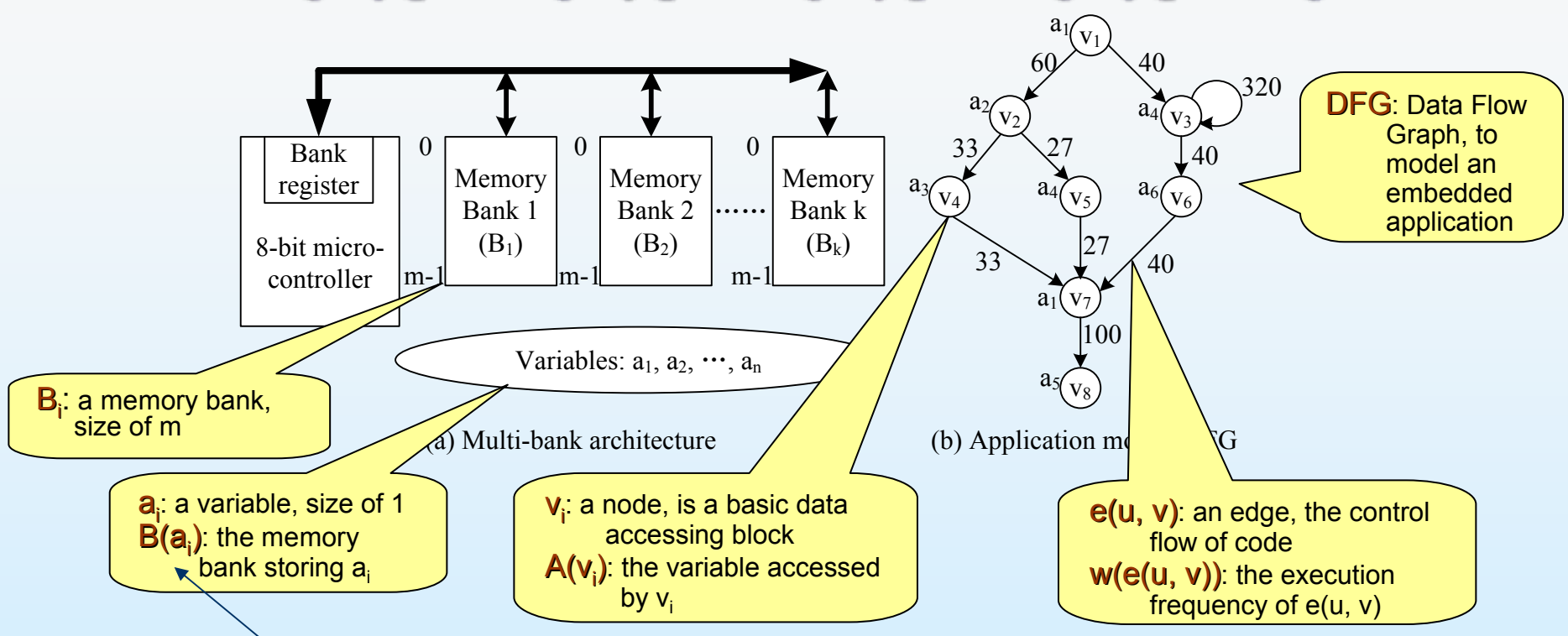

- П In the system, we have in total:
	- o  $\bullet$  k banks:  $\mathbb{B}_{\mathbb{C}}, \dots \mathbb{B}_{\mathbb{K}}$  , each of size m
	- o **•** n variables:  $v_{\uparrow\downarrow}$ ...  $v_{\uparrow}$ , each of size 1
	- $\bullet$ k\*m>=n
- П The *n* variables need to be partitioned into the *k* banks

## **What the problem is? BSL Insertion What the problem is? BSL Insertion**

- When a node *u* and one of its children *v* access variables that are in different banks, a BSL needs to be inserted.
- $\overline{\phantom{a}}$  There are three possible positions to insert this BSL:
	- $\bullet$  at the exit of node u;
	- $\bullet$  at edge e(u, v);
	- $\bullet$  at the entrance of node v.

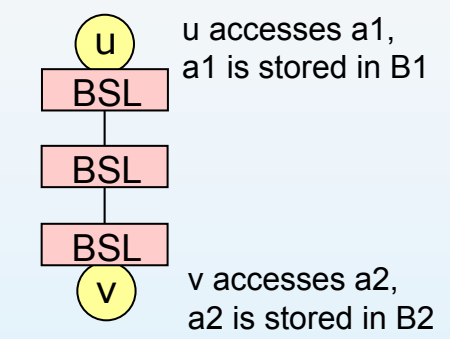

The three positions have different impacts on speed and space overheads.

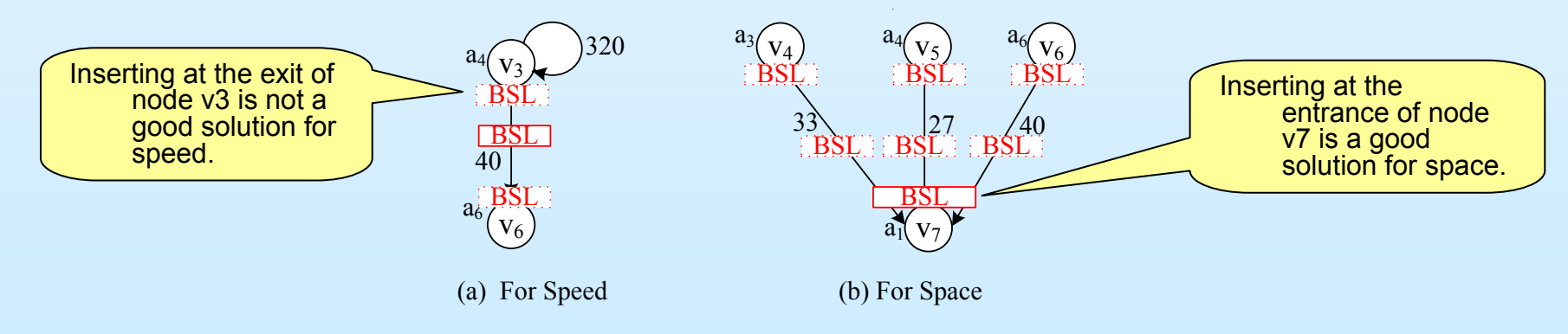

# **Motivational Example Motivational Example**

 $\Box$  Assume we have a dual-bank architecture and each bank has a size of three.

- $\Box$  The variable partitioning techniques under comparison are:
	- $\bullet$  Equally partitioning according to reference order
	- O Partitioning for parallelism [8]
	- O The proposed algorithms for speed
	- O The proposed algorithms for space

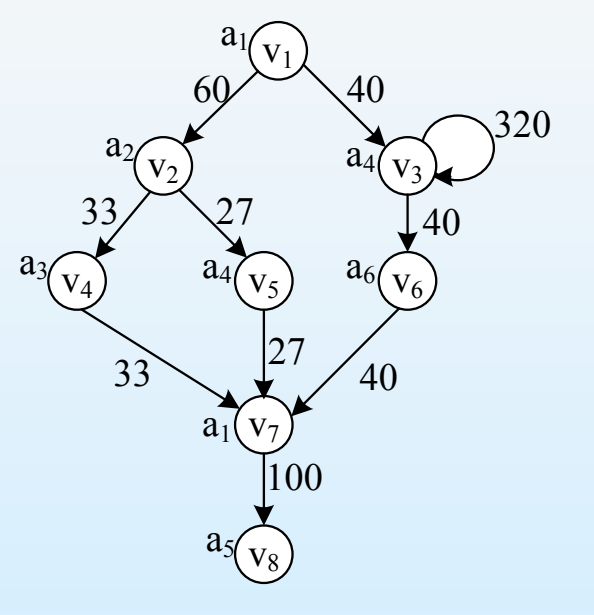

## **Motivational Example-Results**

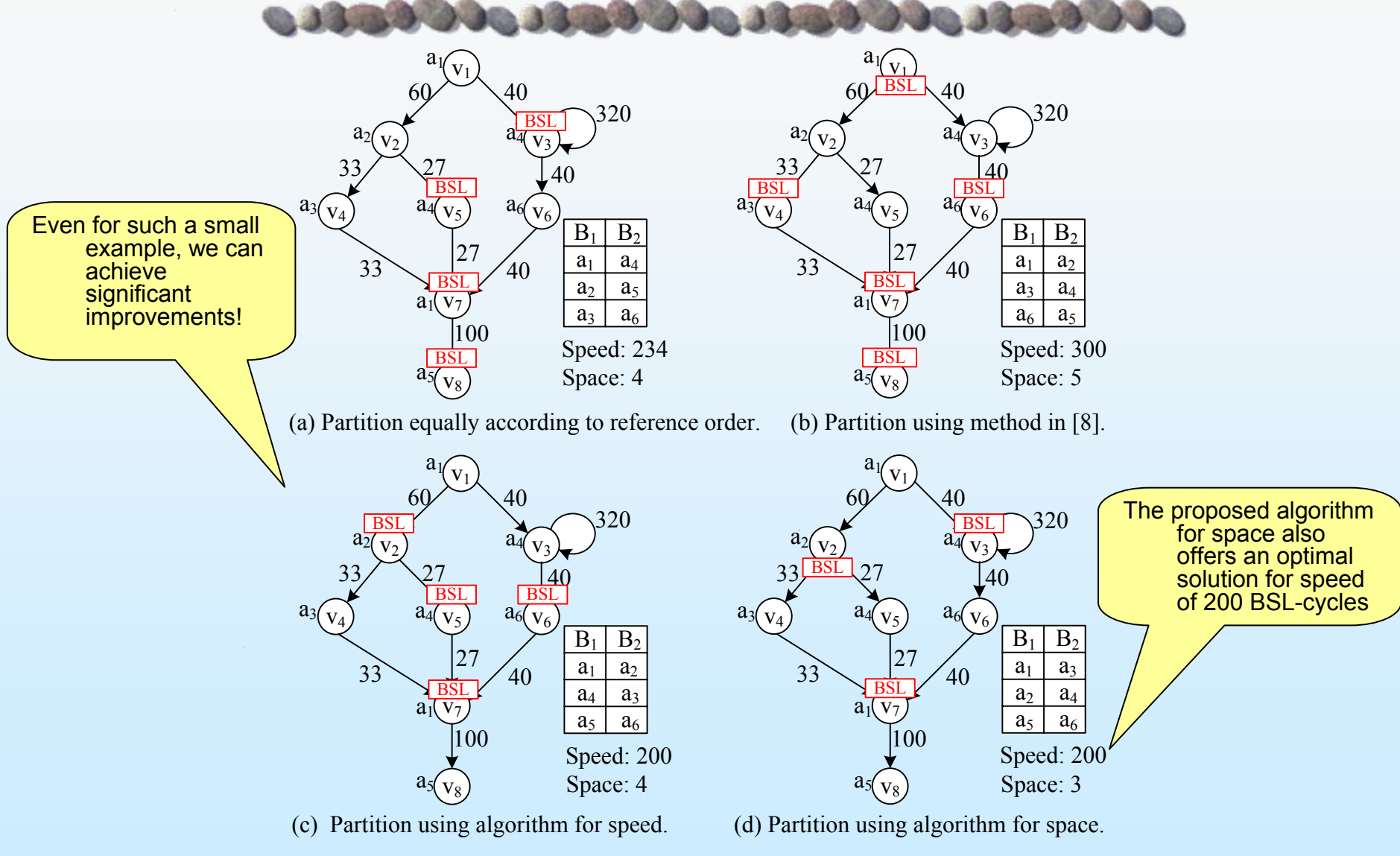

香港城市大學 **City University of Hong Kong** 

### **Outline of this talk Outline of this talk**

- $\mathcal{L}(\cdot)$ Background & Related work
- $\mathcal{L}^{\mathcal{A}}$ What the problem is? Variable partitioning & BSL insertion
- How to solve the problem?
	- For speed
	- For space
- Experimental results

## **For Speed For Speed-patterns patterns**

- u Need to consider the execution cycles of inserted BSLs.
	- O One insertion of BSL may lead to many executions cycles in runtime.
- $\Box$ Four basic kinds of parent-child patterns

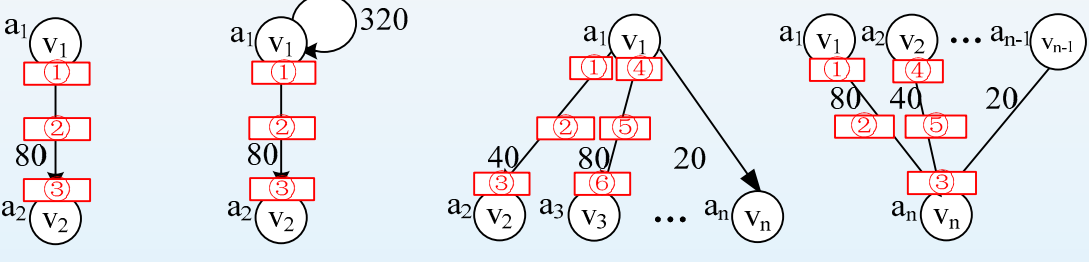

(a) One to one (b) One to one with self-loops (c) One to many

(d) Many to one

- O Pattern (a). One to one: inserting one BSL at three positions are the same.
- O Pattern (b). One to one with self-loops: inserting one BSL at position ② or ③ is better than  $(1)$ . Never inserting BSLs at nodes with self-loop.
- O Pattern (c). One to many: No matter which positions BSLs are inserted at, they will be executed in total $\sum_{\scriptscriptstyle i\in [2,n]}w(e({\nu}_\mathrm{l}, {\nu}_i))$  BSL-cycles.
- O Pattern (d). Many to one: No matter which positions BSLs are inserted at, they will be executed in total $\sum_{\scriptscriptstyle i\in [1,n-1]}w(e(v_i,v_n))$  BSL-cycles.

#### Conclusion: after partitioning, always inserting BSLs at edges when needed.

# **For Speed-Algorithm(1)**

- $\overline{\phantom{a}}$ An Accessing Graph  $(AG) G'(V', E)'$  is constructed to present the adjacent accessing relationships between variables.
	- O an undirected graph

**University of Hong Kong** 

- $\bullet\;$  v': a node represents a unique variable
- $\bullet$  e'(u', v'): an edge represents the adjacent accessing relationship between the two variables u'and v'.
	- $\blacktriangleright$  W'(e'(u', V')) =  $\sum w(e(u, v))$  , where

 $e(u,v) \in E$ DFG  $\&$   $((A(u) = u' \& A(v) = v') \|(A(u) = v' \& A(v) = u'))$ 

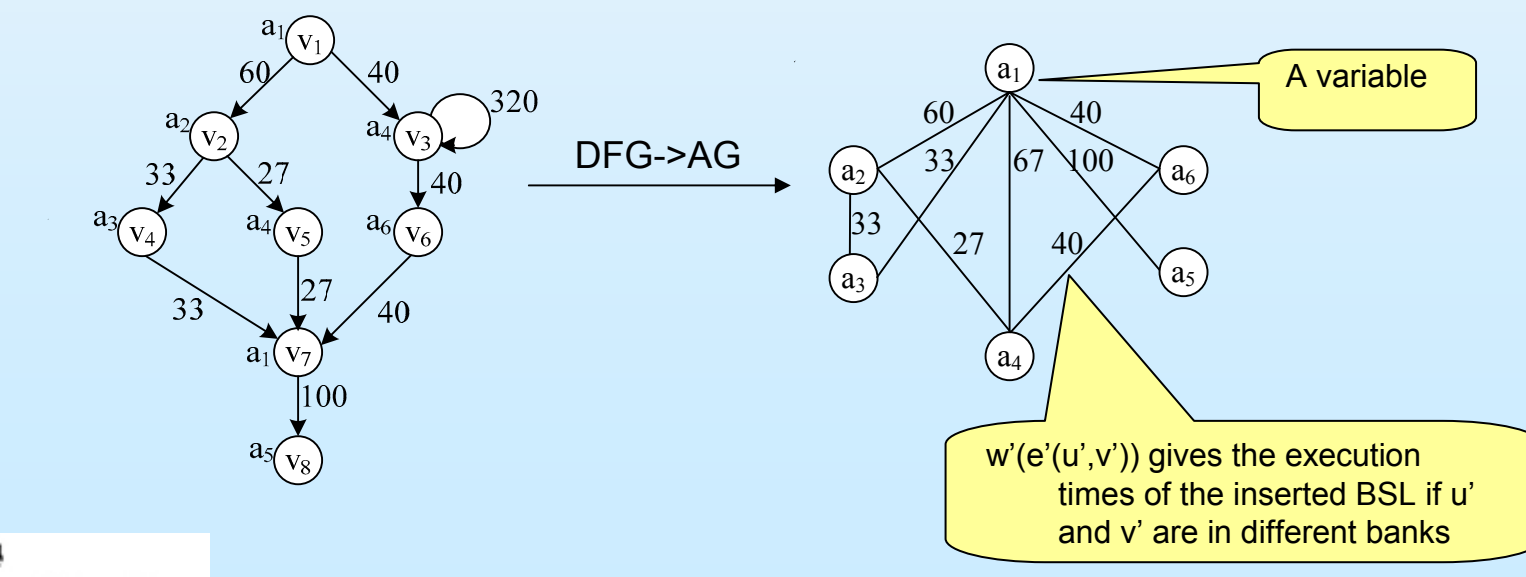

# **For Speed-Algorithm(1)**

- The problem becomes: we want to **partition the n nodes into k parts** so that the size of each part does not exceed m and the total weight of the cross edges between parts are minimized.
	- $\bullet$ k-balanced partitioning problem
	- O proved to be an NP-Hard problem
	- O some theoretical works about this problem

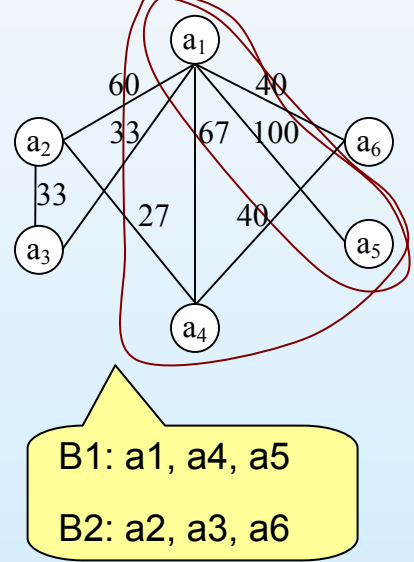

- $\Box$  A polynomial heuristic algorithm: greedy
	- $\bullet$ Combine two variables whose combination can maximize the speed saving in each iteration.
	- O The complexity is  $O(n^2 \log n)$ .

### **Outline of this talk Outline of this talk**1990 135990 135990 14639900

- $\mathcal{L}(\cdot)$ Background & Related work
- $\mathcal{L}^{\mathcal{A}}$ What the problem is? Variable partitioning & BSL insertion
- $\mathcal{L}_{\mathcal{A}}$  How to solve the problem?
	- For speed
	- For space
- Experimental results

# **For Space For Space-patterns patterns**

- Only care about the total number of BSLs inserted into the original code
	- O upper bound : |V|-1 (inserting at entrance when needed except root).
- $\Box$ Four basic kinds of parent-child patterns

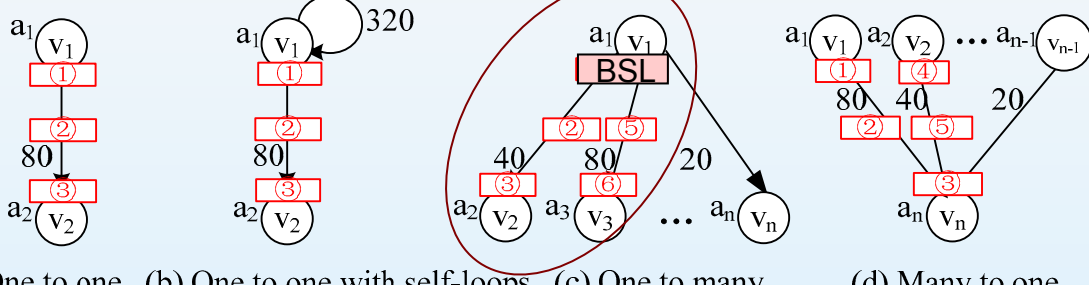

(a) One to one (b) One to one with self-loops (c) One to many

(d) Many to one

- O Pattern (a): inserting one BSL at the three positions are the same.
- o Pattern (b): inserting one BSL at the three positions are the same.
- O Pattern (c): the number of BSLs is at most the number of children. Inserting at the exit of the branching parent may save some BSLs.
- o Pattern (d): at most one BSL needs to be inserted, and **inserting at the** entrance of the merging child-node will always be an optimal solution.
- Conclusion: for nodes with more than one incoming or outgoing edges, further reduction of BSLs can be achieved when considering the inserting positions and variable positions

# **For Space-difficulties**

- Even though we know some strategies about BSL insertion on the basic patterns, there is no fixed best strategy like when optimizing for speed.
	- O some basic patterns could intervene and create complex patterns
	- O a better BSL insertion position also depends on the variables' **positions**

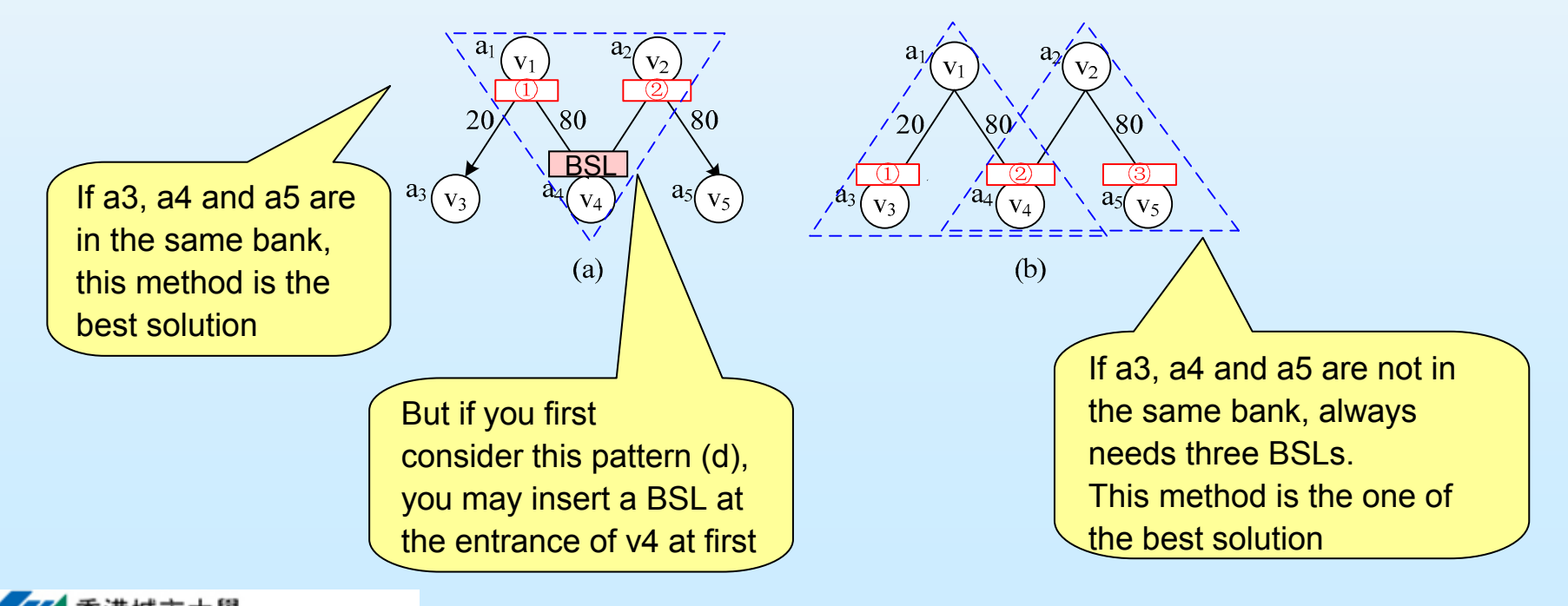

# **For Space For Space-algorithm algorithm**

The space minimization problem is also **NP-Hard**.

- П Even if the variables have already been partitioned into banks, the BSL inserting problem is still NP-Hard.
- We propose a heuristic algorithm:
	- O Step0: Partition DFG into patterns;
	- O Step1: Partition variables using AG;
	- O Step2: Insert BSLs based on patterns.

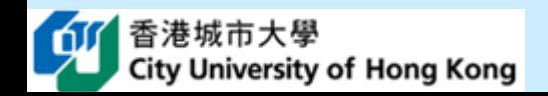

# **For Space For Space-algorithm: Step 0 algorithm: Step 0**

- Step0. Partition DFG: Algorithm PCDFG to keep track of each basic pattern and partition a DFG into basic patterns.
	- if one child-node of v has in-degree(v) > 1 then return FALSE

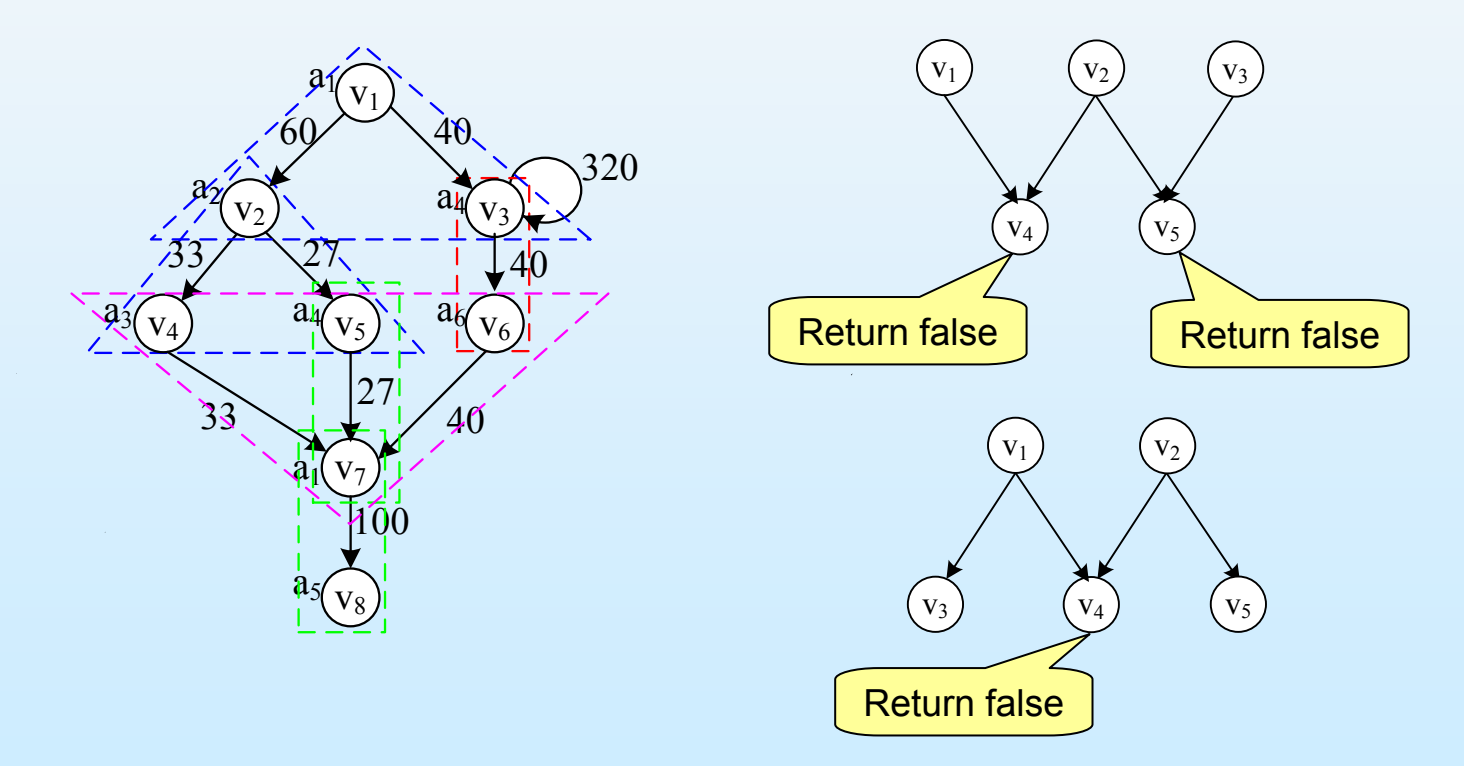

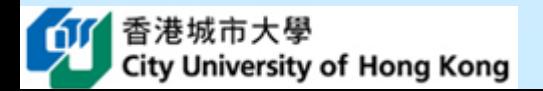

# **For Space For Space-algorithm: Step 1 algorithm: Step 1**

- $\overline{\phantom{a}}$  Step1. Partition variables:
	- O construct AG G'(V', E') for space
		- Calculate edges' weights w'(e'(u', v')):
			- 1. **summate the number** of edges whose vertices access u' and v':

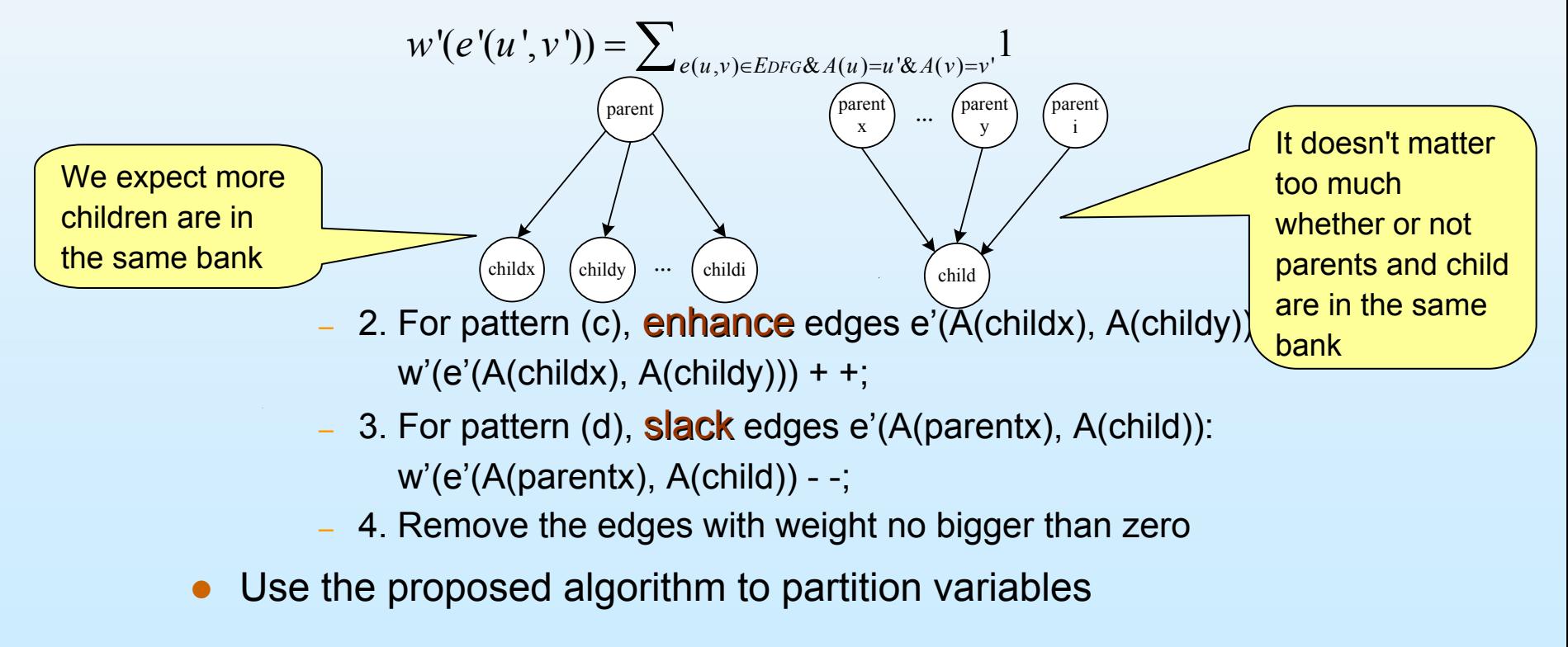

**University of Hong Kong** 

# **For Space-algorithm: Step 2**

- Step2. Insert BSLs: based on patterns
	- $\bullet$  For each basic pattern,

give it an optimal insertion solution.

For pattern  $(a)$ ,  $(b)$  and  $(d)$ :

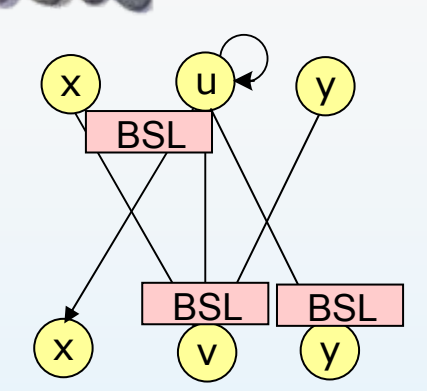

insert one BSL at the entrance of the child-node if needed;

▶ For pattern (c):

while (variables accessed by some child-nodes are in the same bank) do

Insert one BSL at the exit of the parent-node for these child-nodes if needed;

end while

Insert one BSL at the entrance of the child-node for each of the other childnodes if needed;

• For the other kinds of patterns, BSLs are always inserted at the entrance of the child-node.

### **Outline of this talk Outline of this talk**

- $\mathcal{L}(\cdot)$ Background & Related work
- $\mathcal{L}^{\mathcal{A}}$ What the problem is? Variable partitioning & BSL insertion
- $\mathcal{L}_{\mathcal{A}}$  How to solve the problem?
	- For speed
	- For space
- Experimental results

# **Experiments Experiments-benchmarks benchmarks**

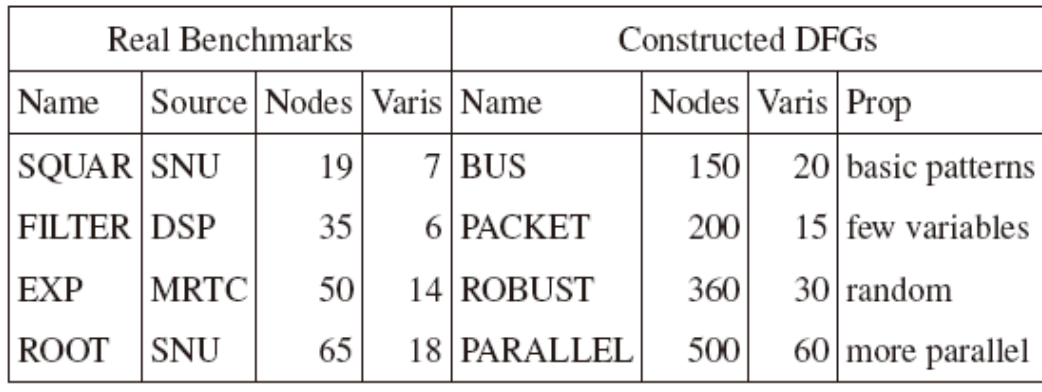

- **College**  A four-banks architecture is used for benchmarks with variables no more than 30
- $\mathcal{L}_{\mathcal{A}}$ An eight-banks architecture for the others.

# **Experiments Experiments-results results for speed for speed**

This method

achieves 2-

16% overhead

- $\Box$  The partitioning techniques under comparison are:
	- O (a) **equally** partitioning according to reference order,
	- O (b) a **parallel** partitioning method  $[8]$ ,
	- O (c) equally partitioning with shared-bank adjustment [6],
	- O (d) the proposed algorithm for speed.

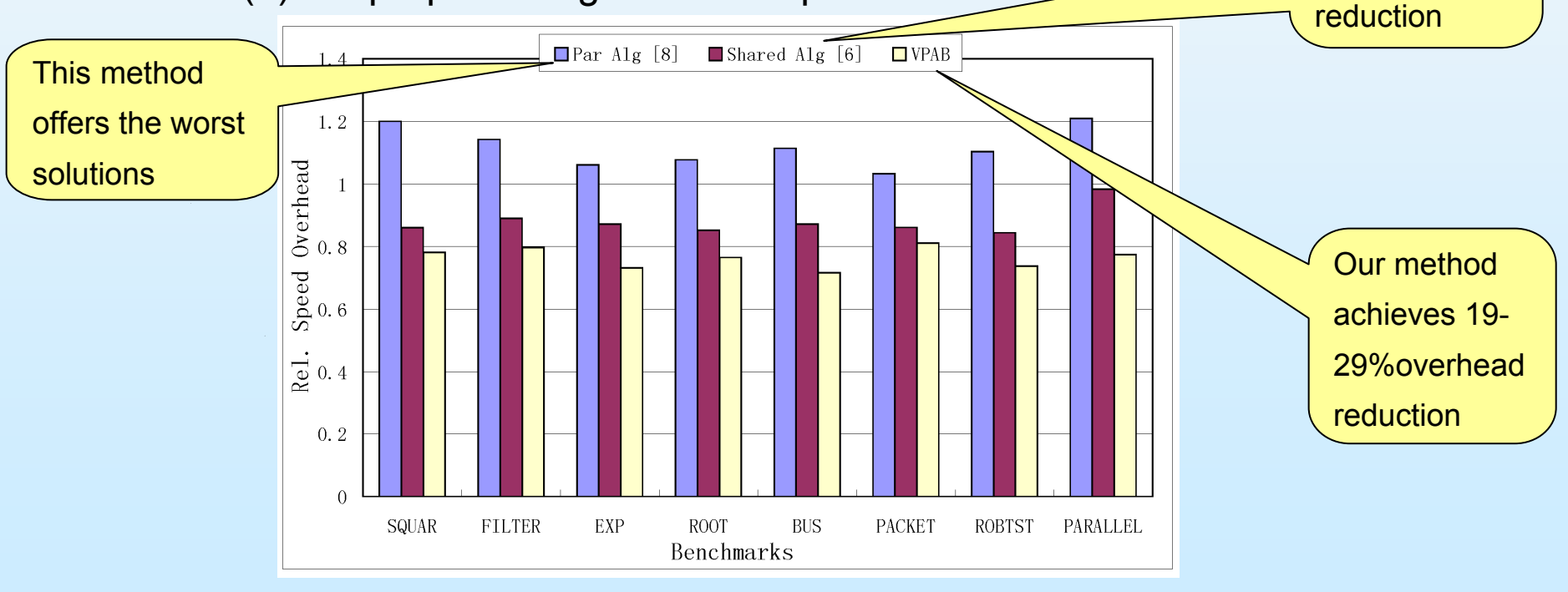

City University of Hong Kong

#### **Experiments Experiments-results results for space for space CO DE AGRICULTURA DE AGRIC**

 $\Box$ For space, different BSL placement methods are also comp because they also affect the solutions. Even combined with

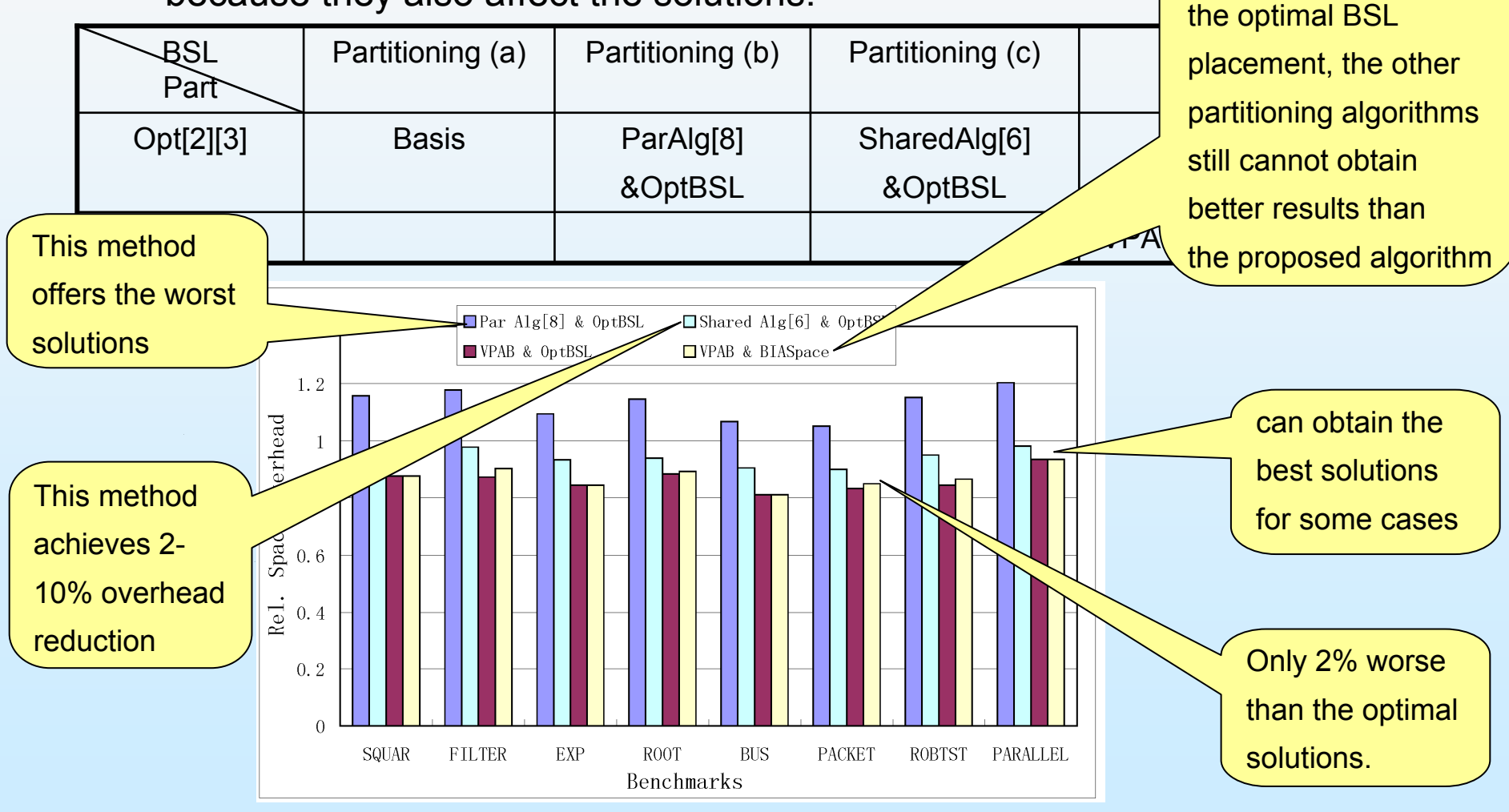

香港城市大人 **City University of Hong Kong** 

## **Conclusion Conclusion**

a ao amin'ny faritr'i Normandie, ao amin'ny faritr'i Normandie, ao amin'ny faritr'i Normandie, ao amin'ny fari

- **Architecture: 8-bit micro-controllers & partitioned banks & bank** switching
- Objective: minimize the size and time **overheads** introduced by BSLs
- $\mathcal{L}_{\mathcal{A}}$ Through: optimizing the variable partitioning in different banks and elaborately **placing BSLs** in programs.
	- $\bullet$ NP-Hard problems
	- O Different positions to insert BSLs
	- O Different patterns
	- O Heuristic algorithms are proposed.

 $\Box$ Future work

- O Combining multiple objectives
- O Special cases: optimal solutions

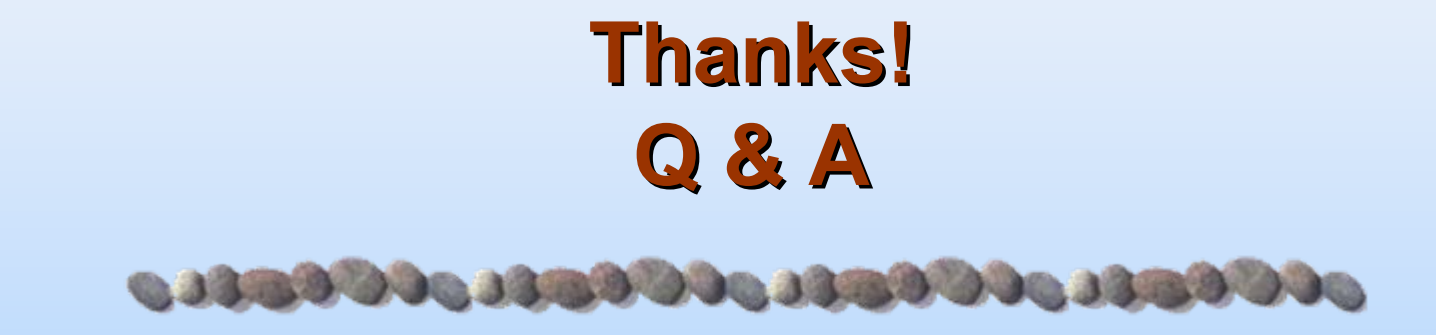

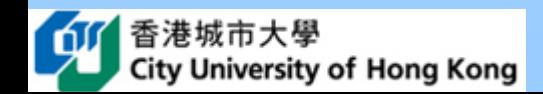